## **Creating links between elements**

DataHub links can create relationships between elements. The relationship determines how the elements react when one of the elements changes. You can use the MagicDraw shortcut menu to navigate to DHLinks.

To navigate to DHLinks from the MagicDraw shortcut menu

Right-click a node in the MagicDraw Containment tree. Select **Go To** > **DHLinks**.

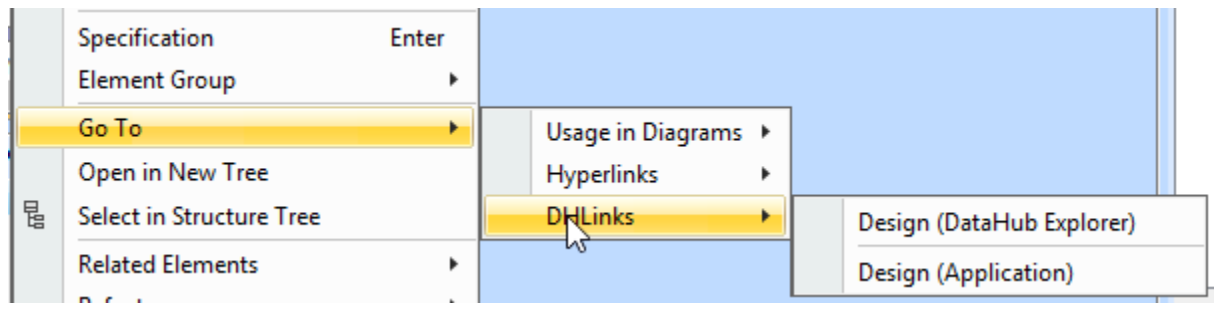